# eazyBI COMMUNITY

# Advanced MDX: **Recipe to Change Report Context**

Zane Baranovska

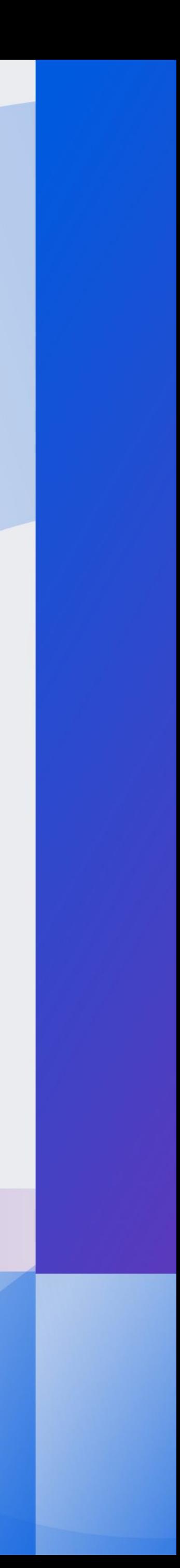

# earyBI COMMUNITY **DAYS 2023**

JMPLEX **THINGS POSSIBLE** 

- **What is context and why to change it**
- **eazyBI full of stars**
- **3 use cases**

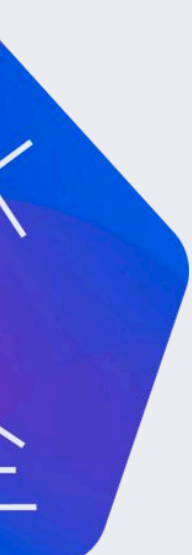

**All selected values in Rows, Columns, and Pages form the report context. The measures are context responsive.**

eazyBI Documentation

# **Report context**

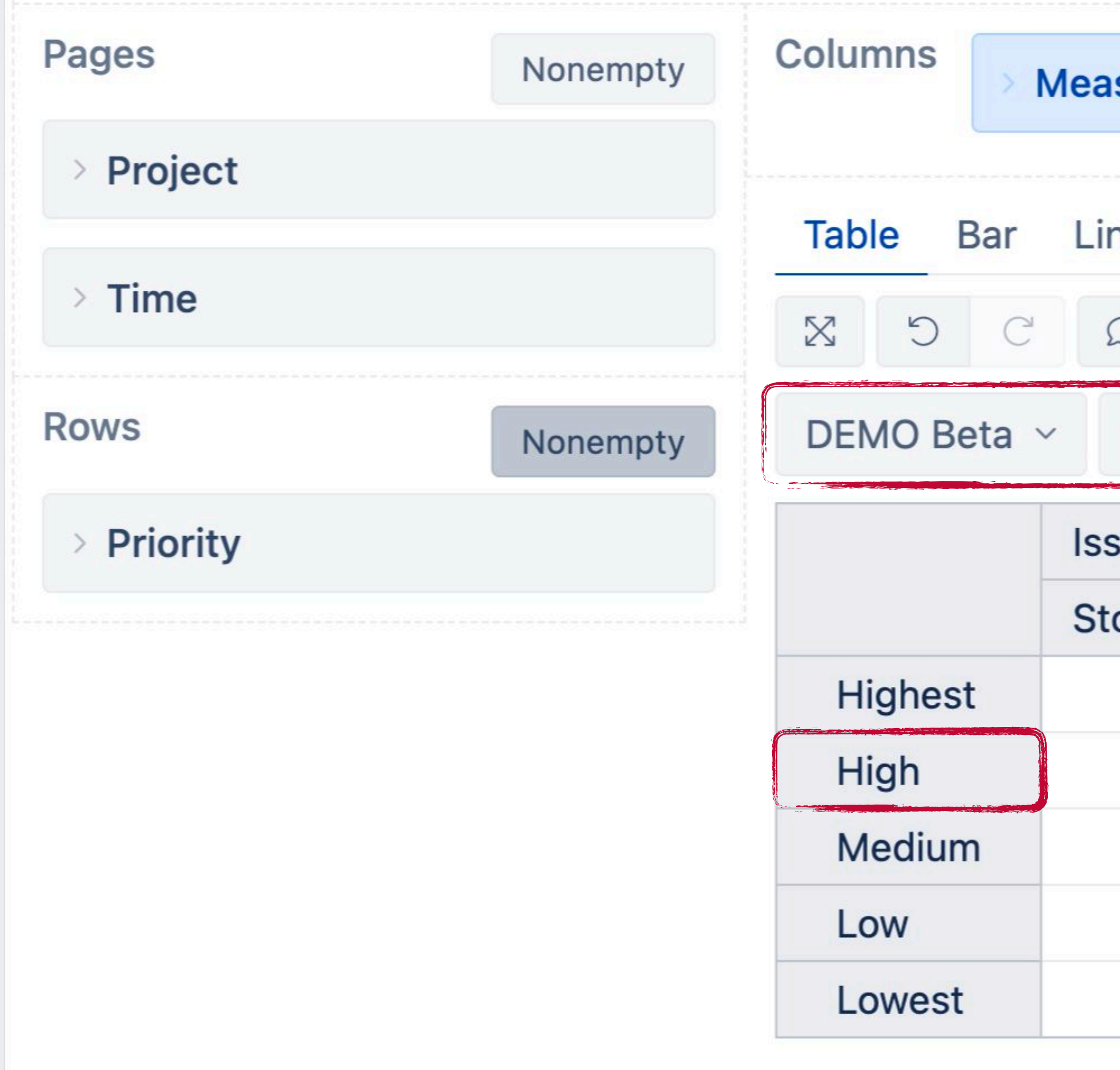

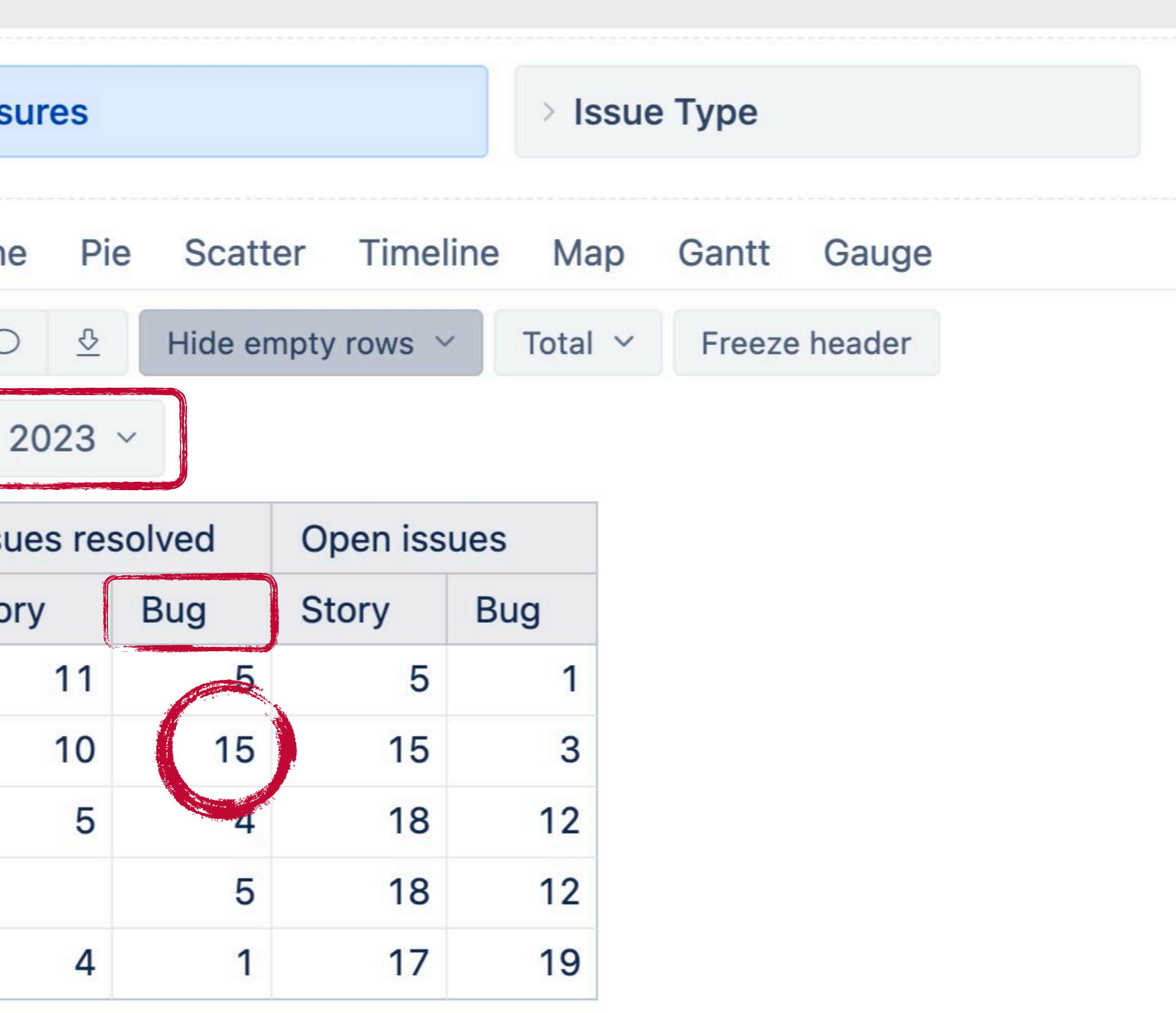

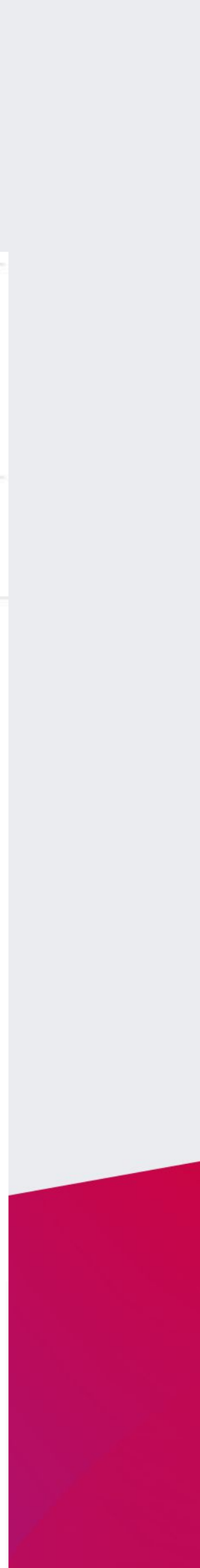

In the<br>middle of<br>it all<br>stands<br>Measure

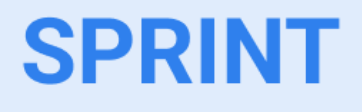

#### **TIME**

#### **VERSION**

#### **PRIORITY**

**LABEL** 

 $\bullet\bullet\bullet$ 

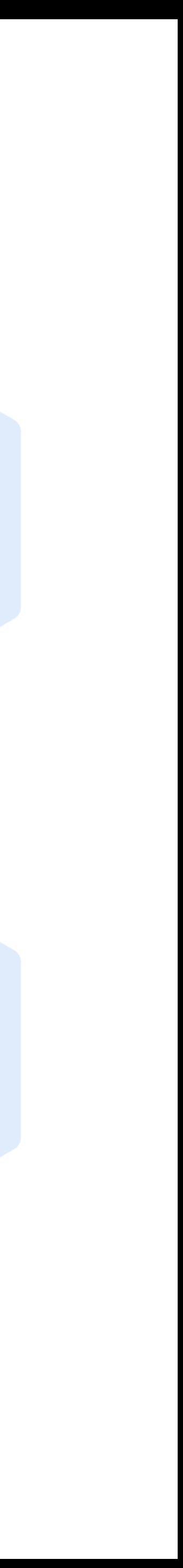

**In the middle of it all stands Measure**

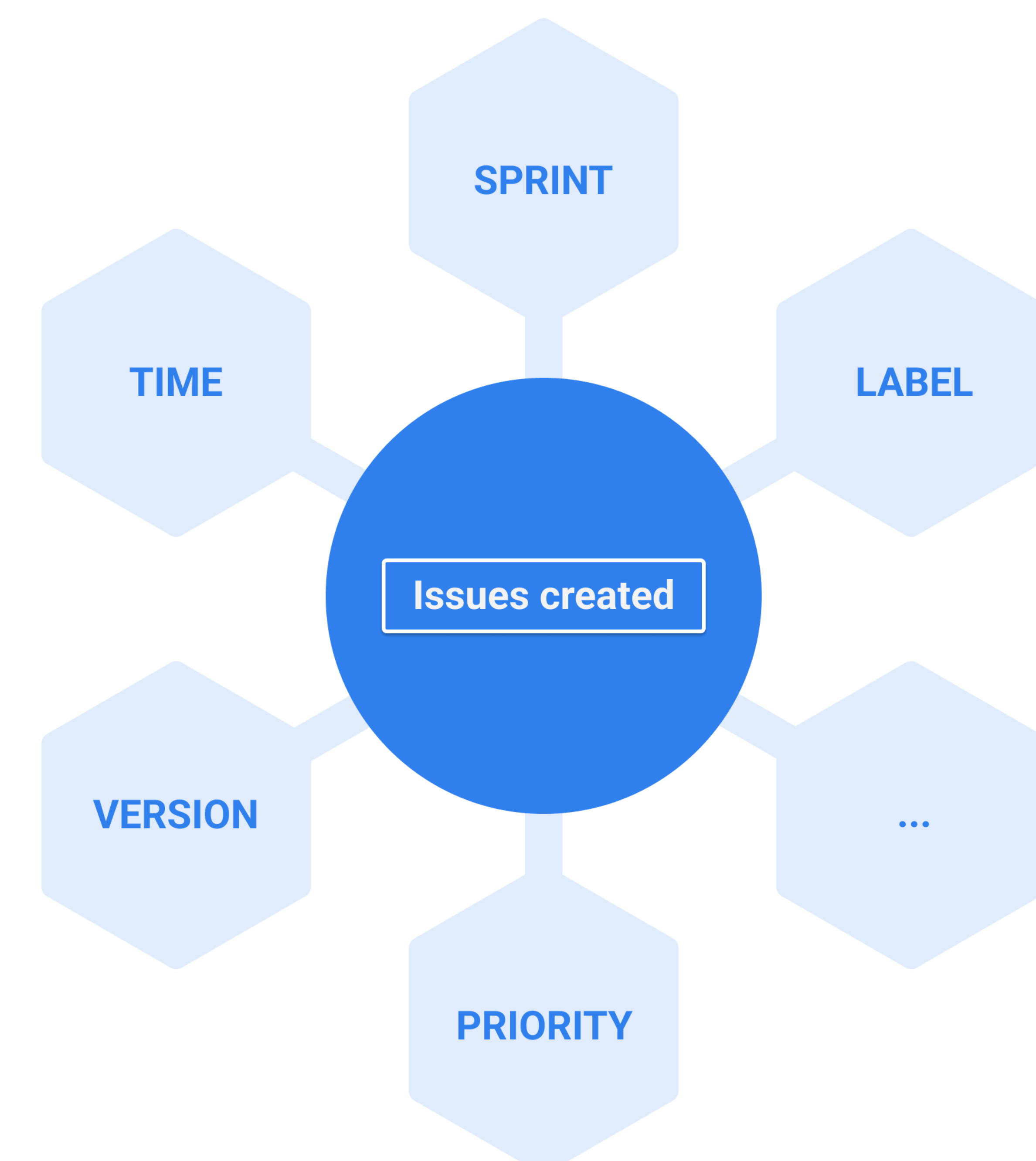

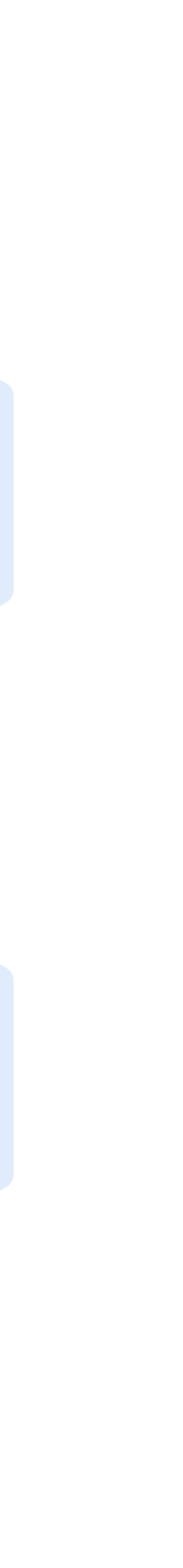

**In the middle of it all stands Measure**

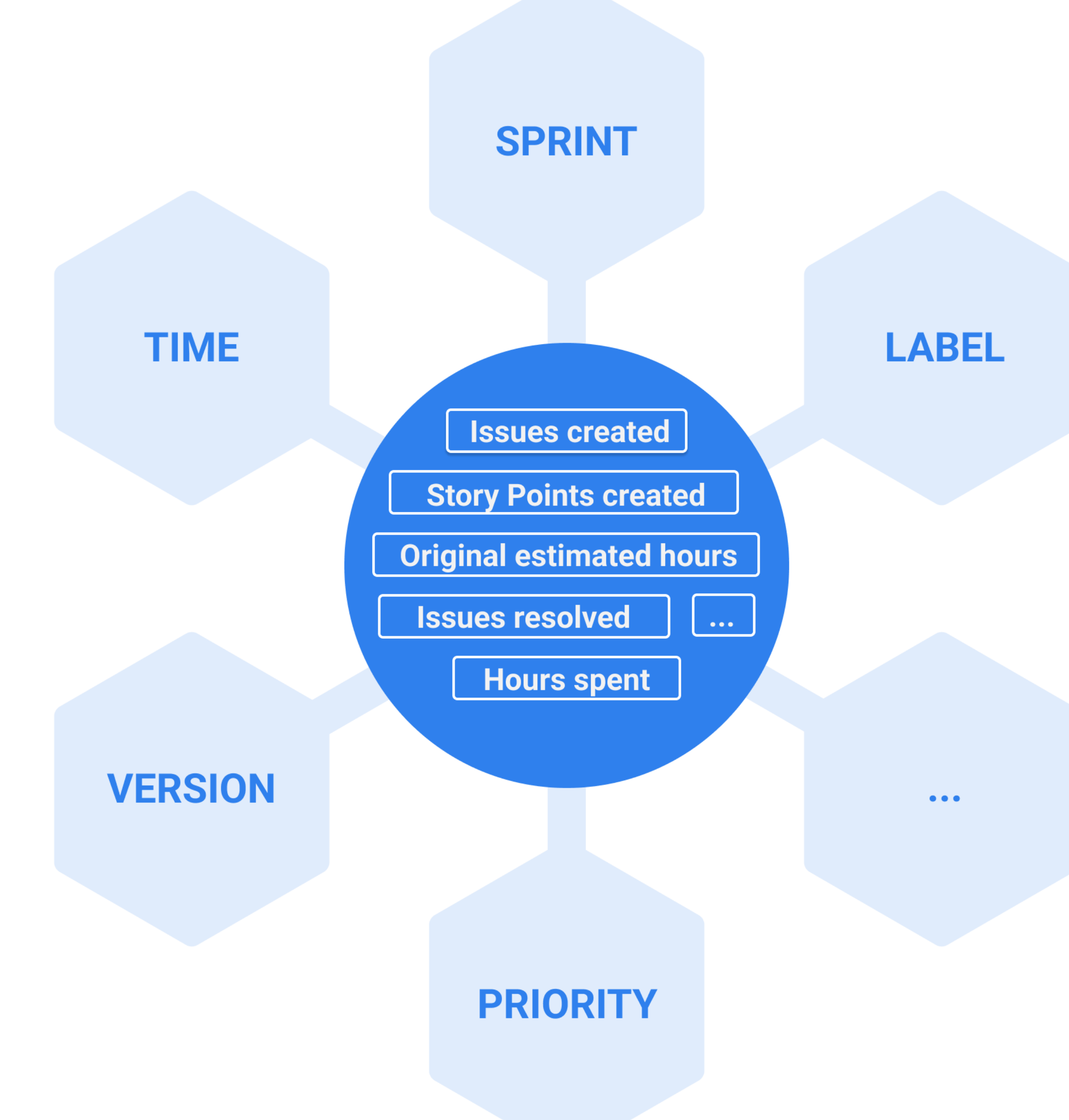

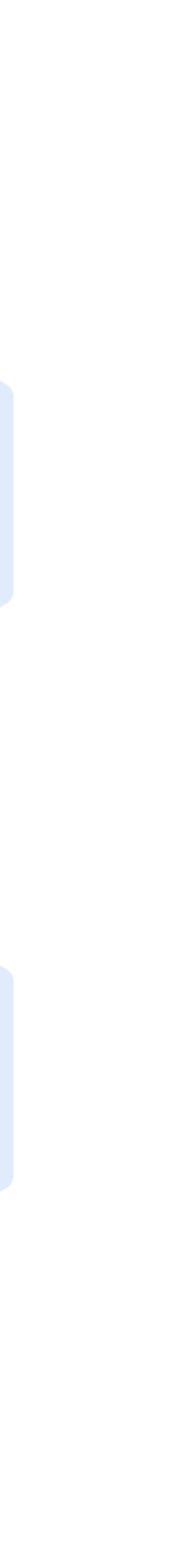

# **When and why to change context**

- Different object share the same name For example, the Team names match in Tempo and AdvancedRoadmaps specific team fields.
- The same object represented in two dimensions For example, same users represented in Assignee and Logged by dimensions.
- Data from different Jira apps or additional sources For example, Sprint and team capacity from Google Sheets.

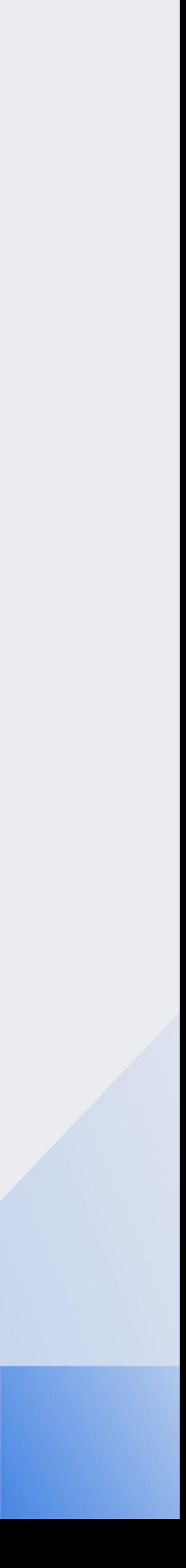

# **Hours spent by users**

<https://eazybi.com/accounts/1000/cubes/Issues/reports/474591-logged-hours-by-user-on-assigned-and-unassigned-issues>

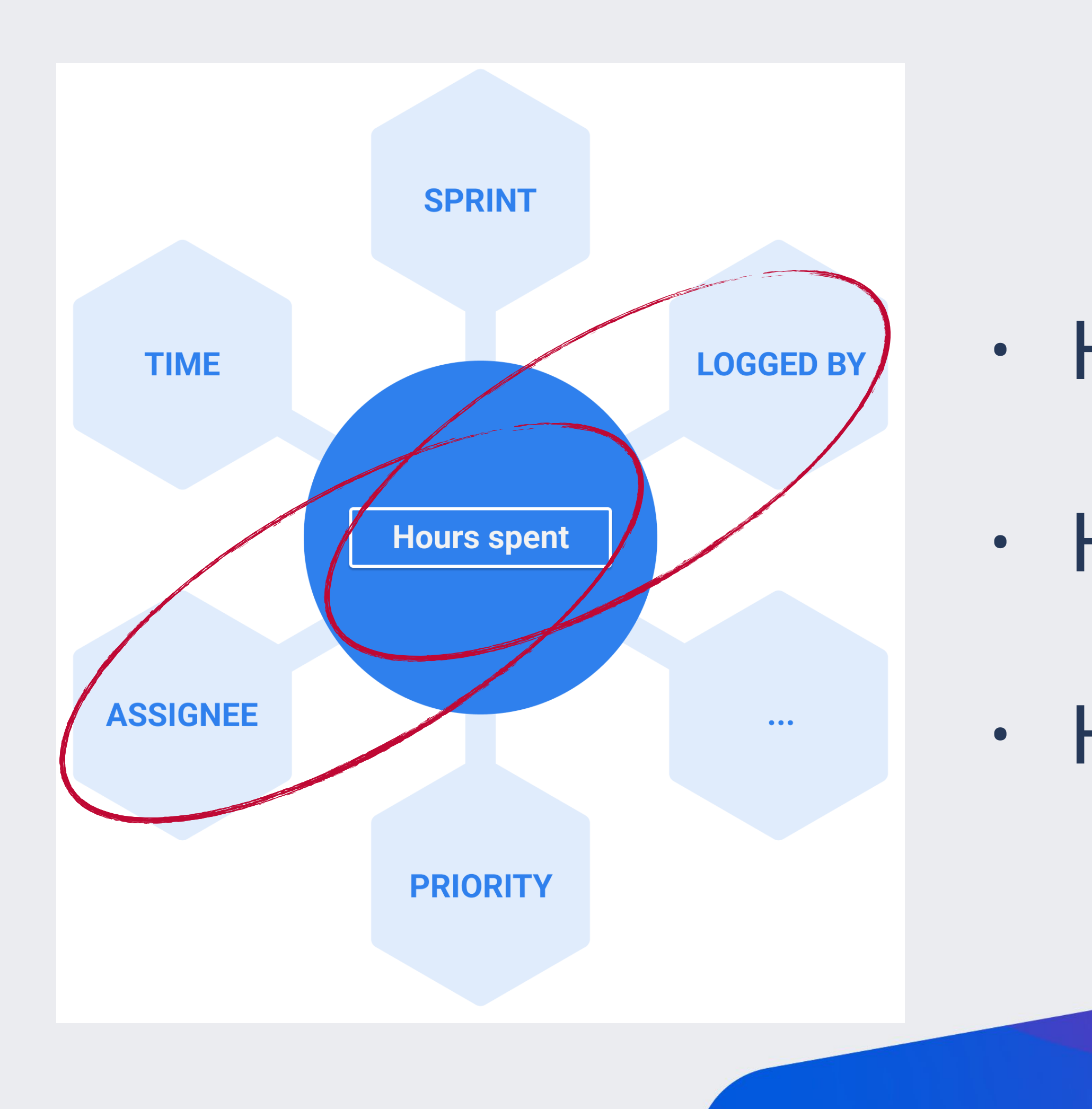

• Hours spent by Assignee

• Hours spent by Logged by

• Hours spent by Logged by & Assignee

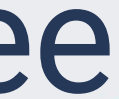

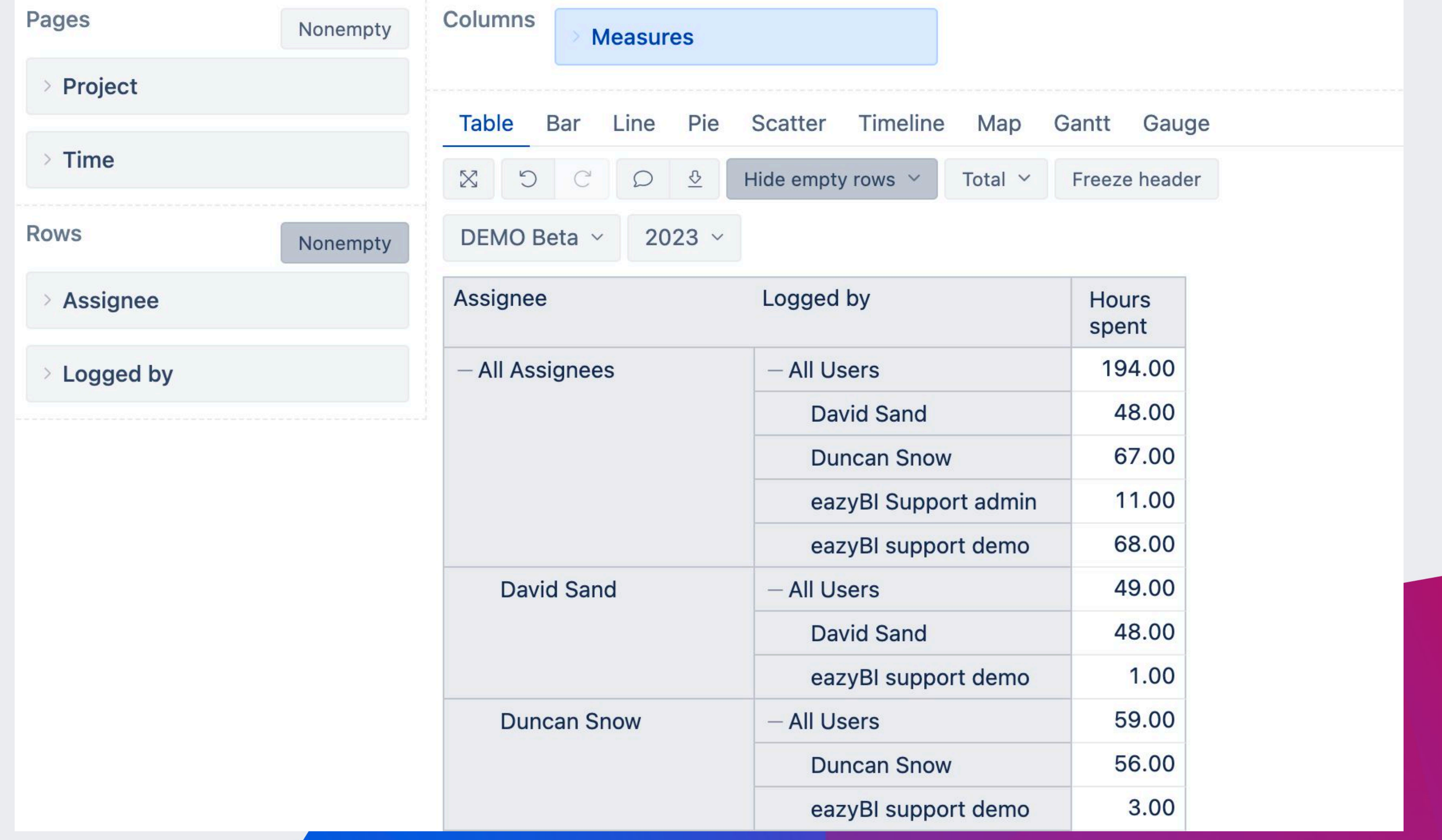

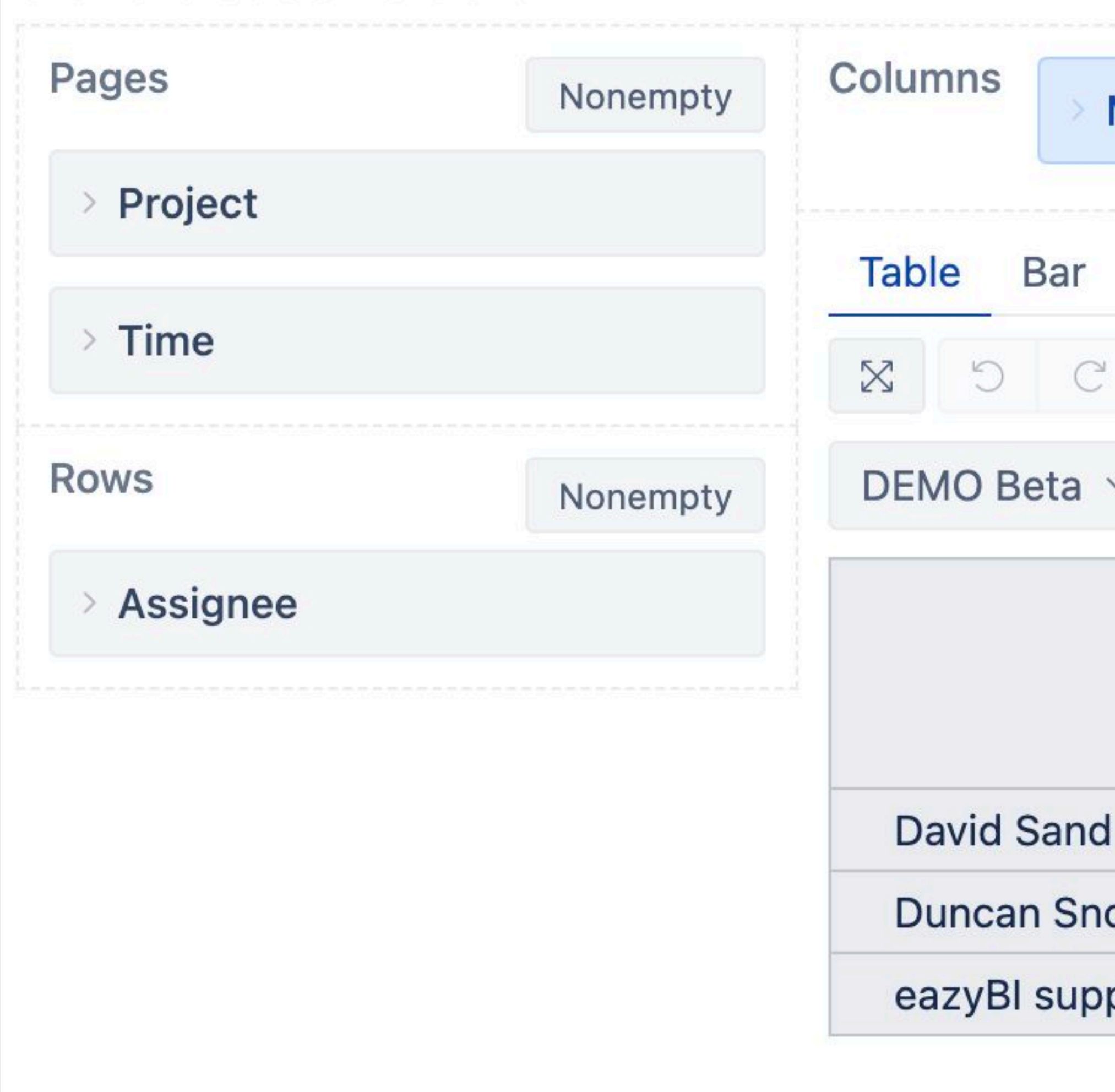

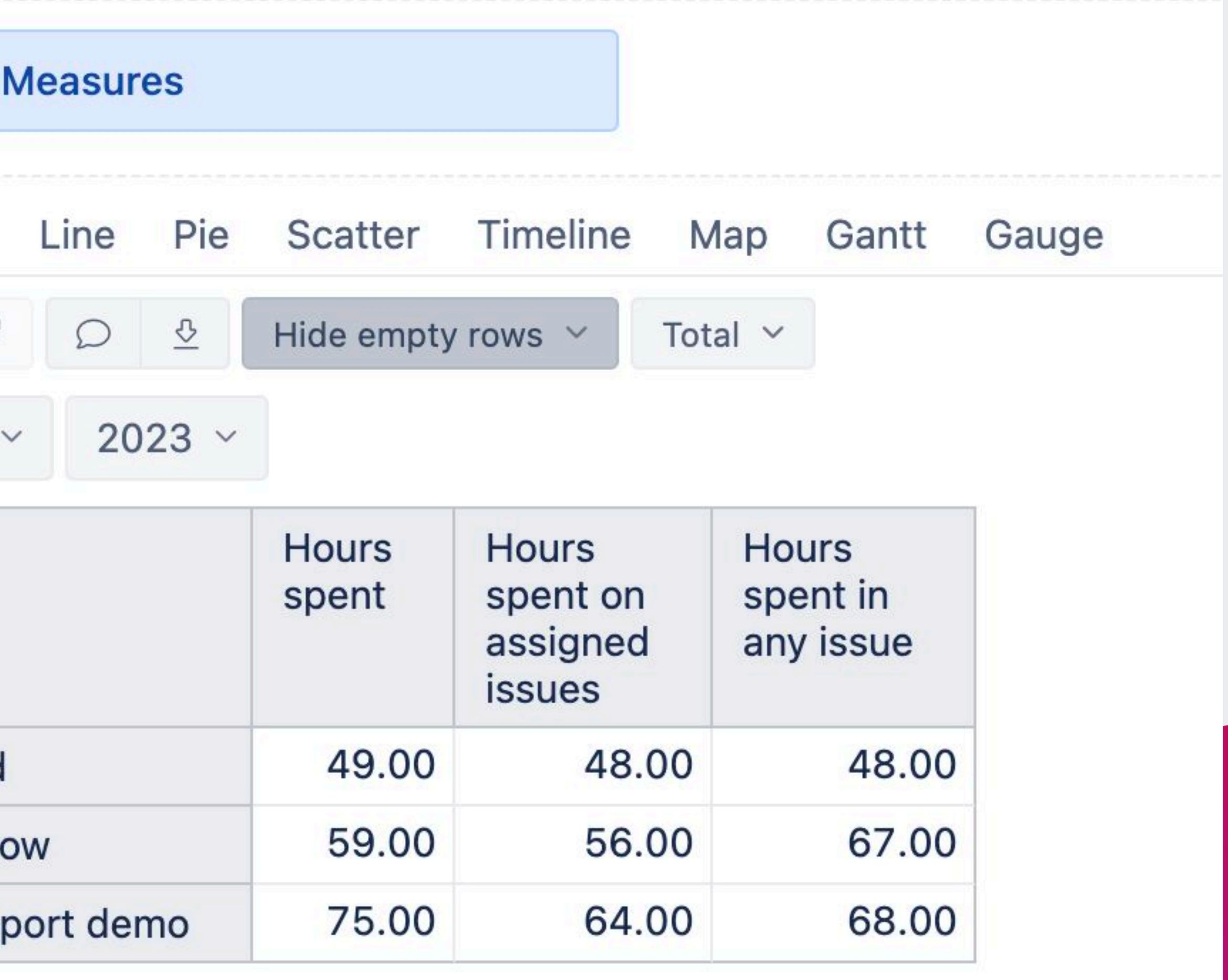

#### <https://eazybi.com/accounts/22010/cubes/Issues/reports/1649150-logged-hours-by-user-on-assigned-and-unassigned-issues>

# Hours spent by Logged by users  $\vert$  =

[Measures]. [ | Hours spent in any issue

 $\mathbf 1$ 2 [Measures]. [Hours spent], -- find user in Logged by dimension matching selected Assignee 3 [Logged by].[User].GetMemberByKey(  $\overline{4}$ 5 [Assignee].CurrentMember.Key), -- ignore selected Assignee 6  $\overline{7}$ [Assignee].DefaultMember 8

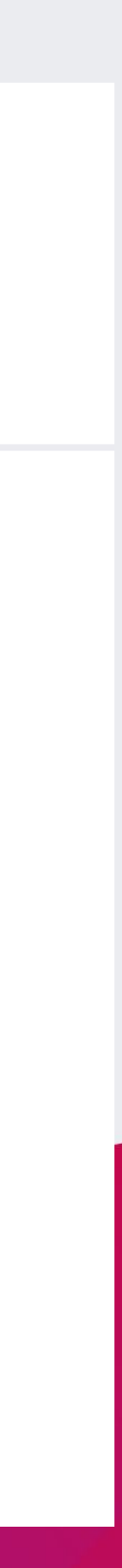

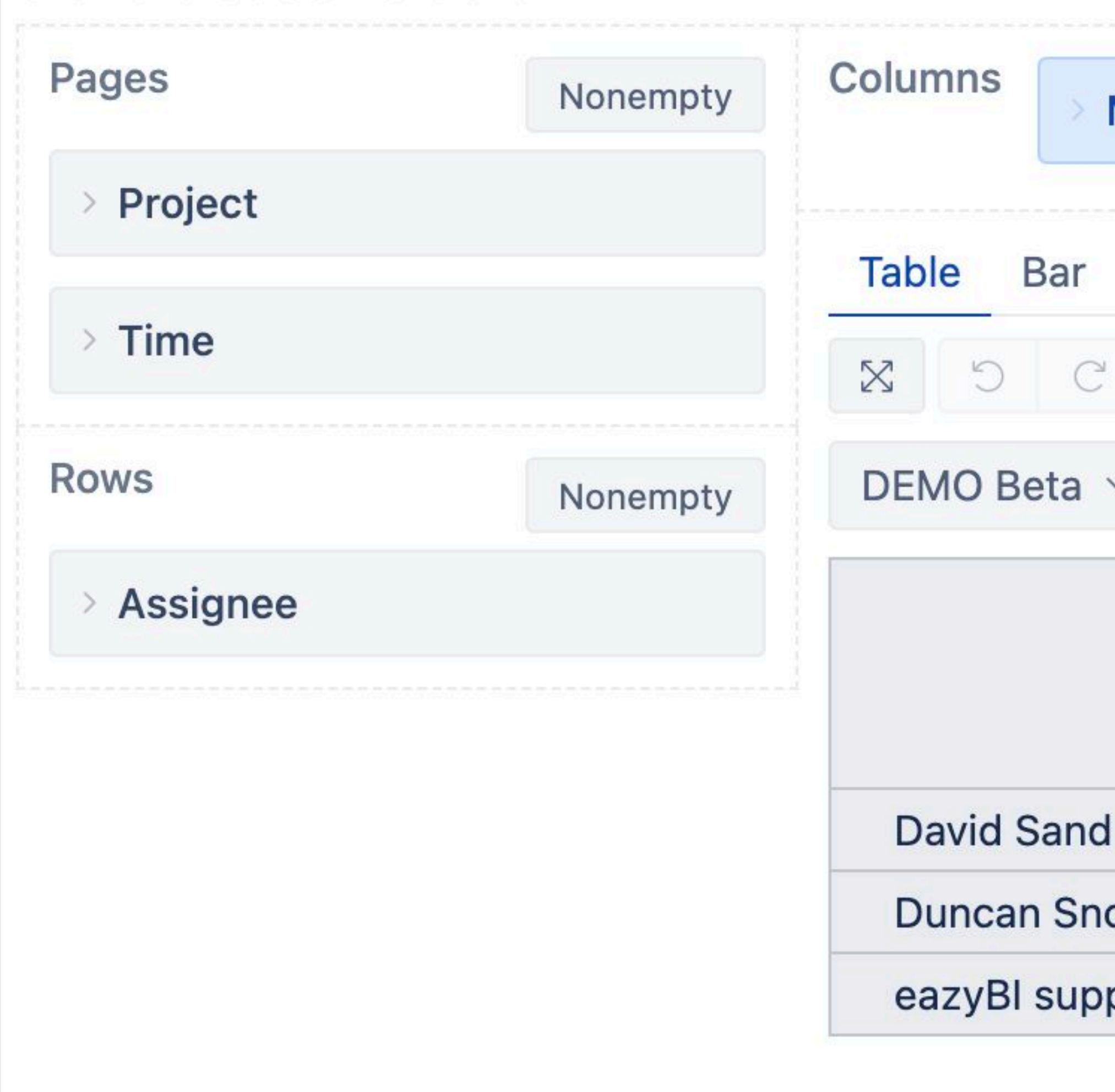

<https://eazybi.com/accounts/22010/cubes/Issues/reports/1649150-logged-hours-by-user-on-assigned-and-unassigned-issues>

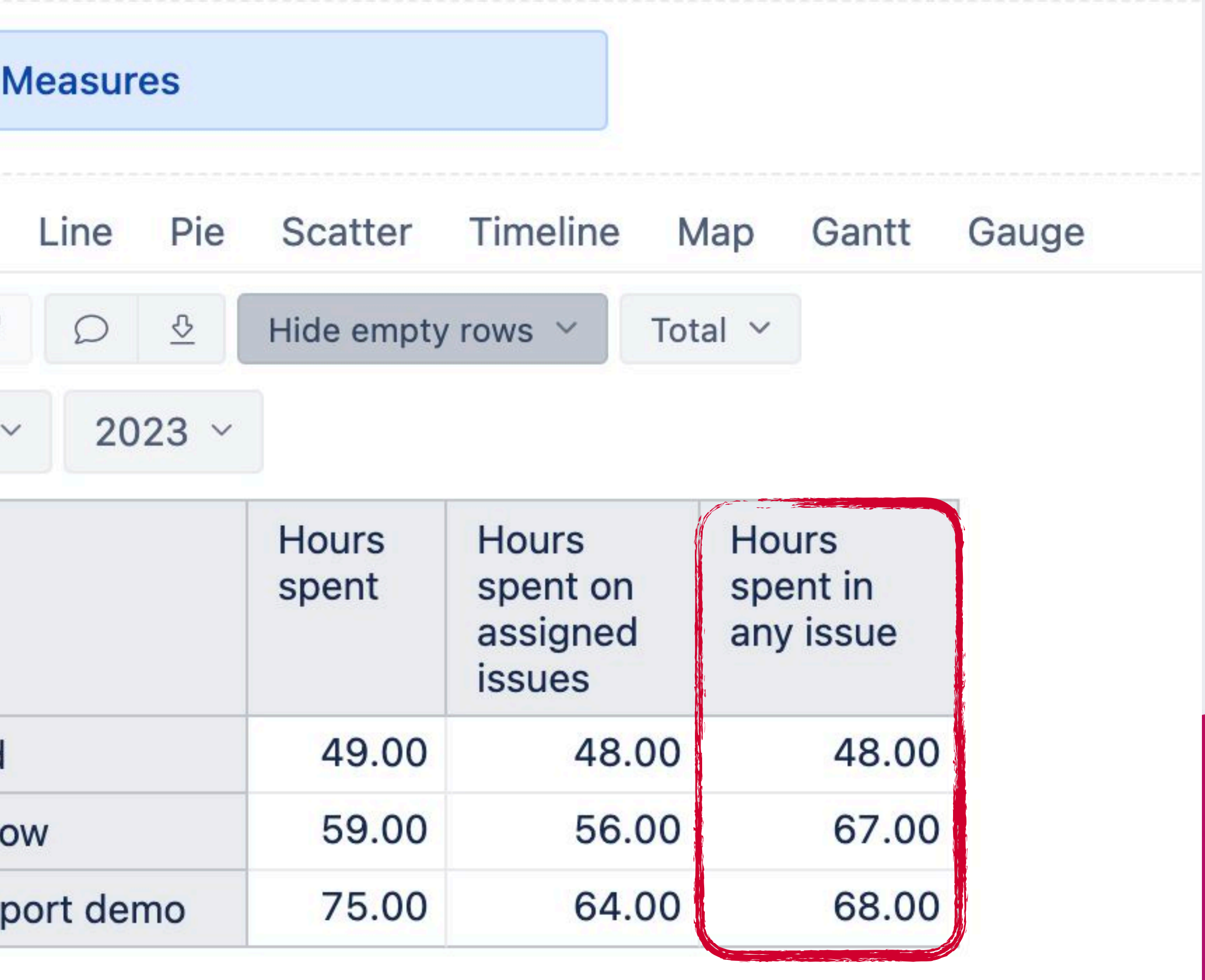

# **Key MDX Functions**

#### **Ignore selected one – ghosting**

#### **Ignore everyone with exception – madly in love**

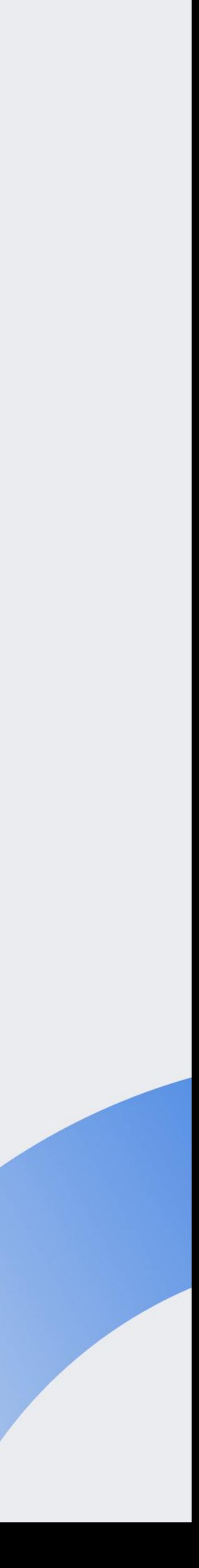

[DefaultMember](https://docs.eazybi.com/eazybi/analyze-and-visualize/calculated-measures-and-members/mdx-function-reference/defaultmember)

**[DefaultContext](https://docs.eazybi.com/eazybi/analyze-and-visualize/calculated-measures-and-members/mdx-function-reference/defaultcontext)** 

[GetMemberByKey](https://docs.eazybi.com/eazybi/analyze-and-visualize/calculated-measures-and-members/mdx-function-reference/getmemberbykey) **Find someone similar – soul mate**

# **Group issues by linked Bug priority**

<https://eazybi.com/accounts/22010/cubes/Issues/reports/1646200-ecd-linked-issues-context>

# **Default context by "Issues Created"**

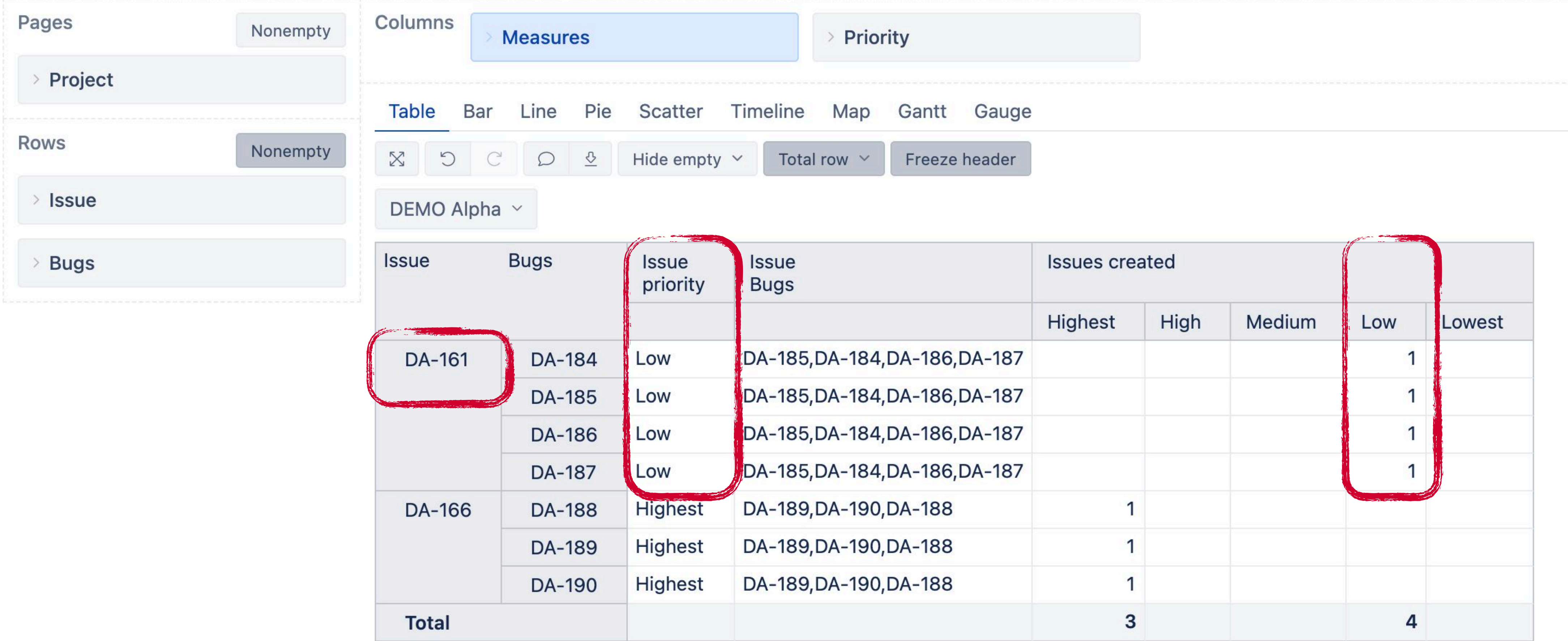

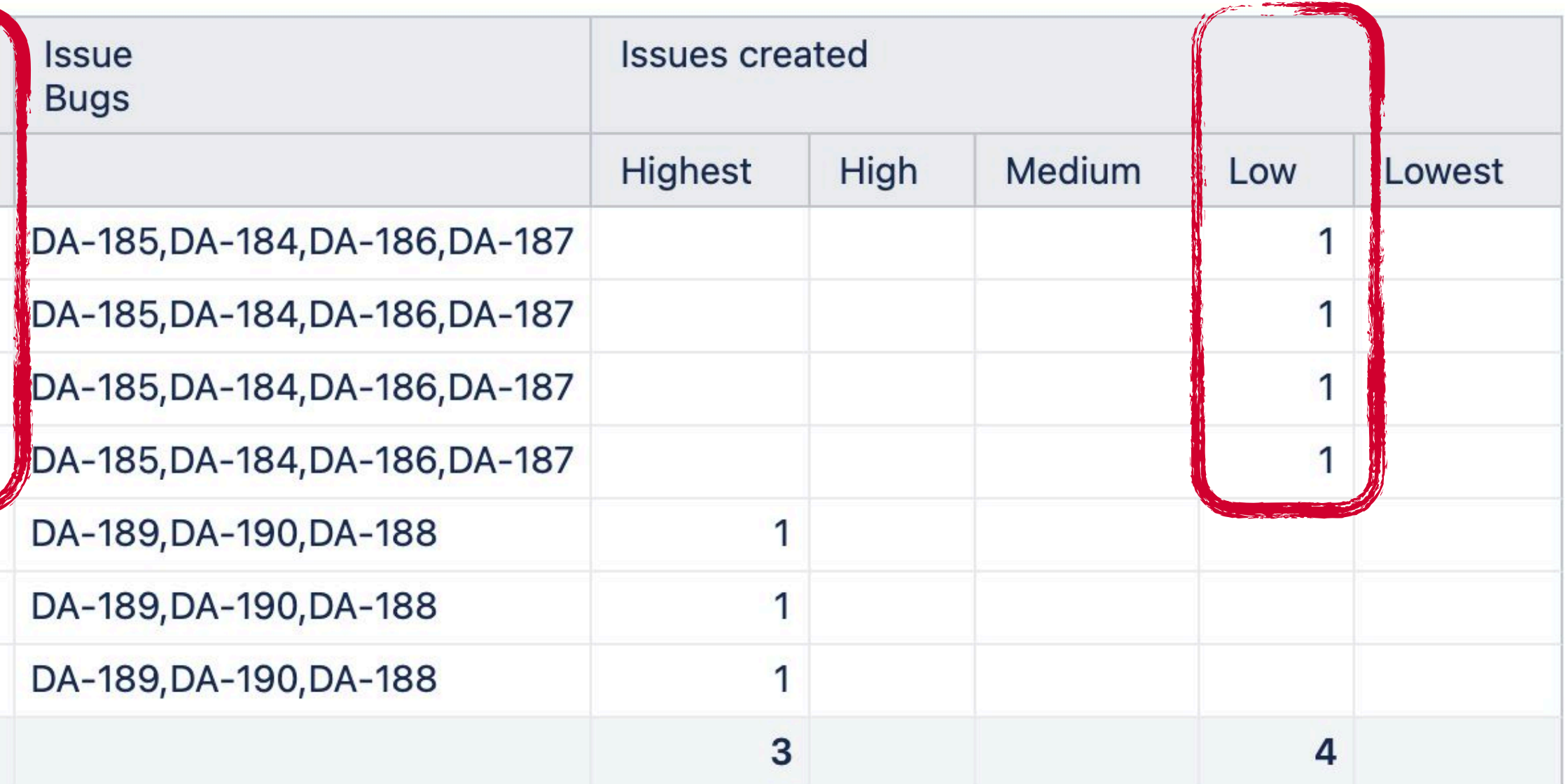

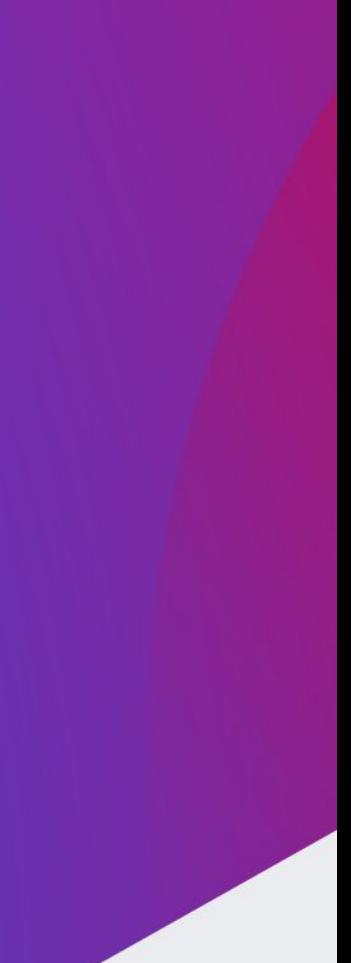

# **Context change for Bug Priority**

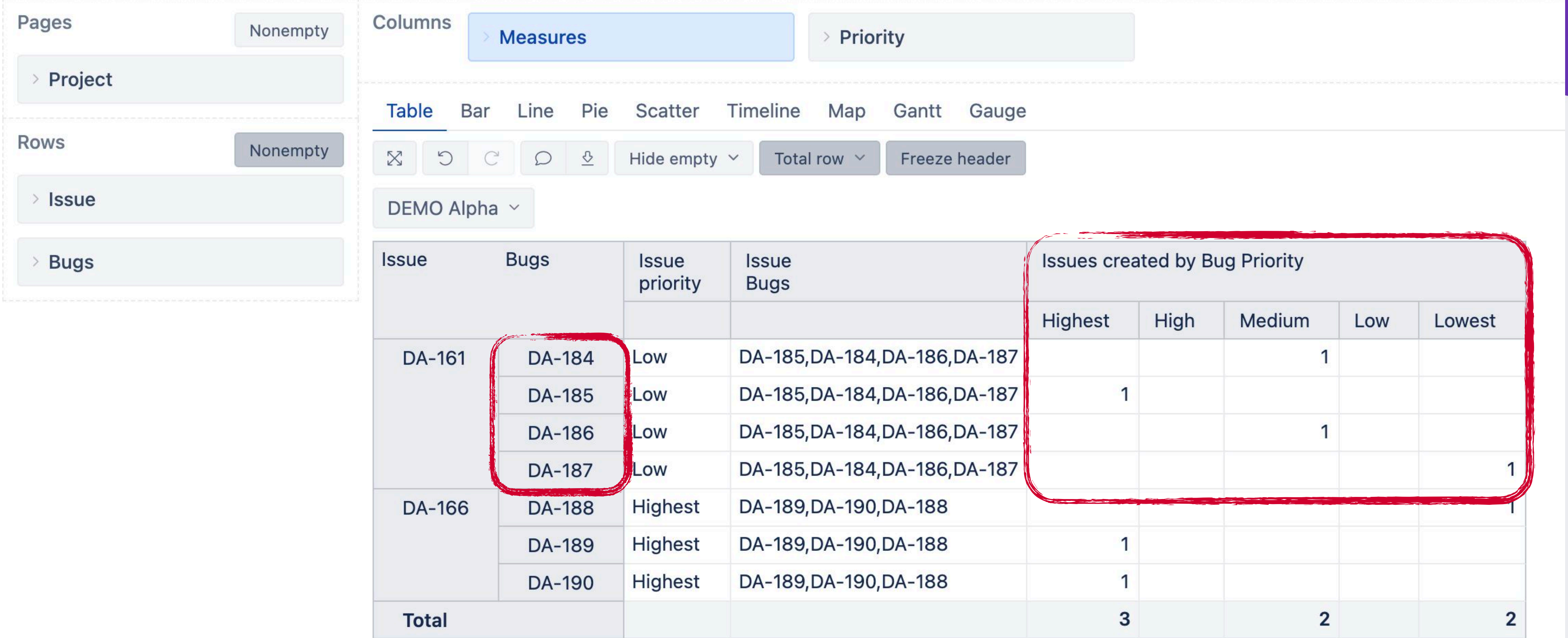

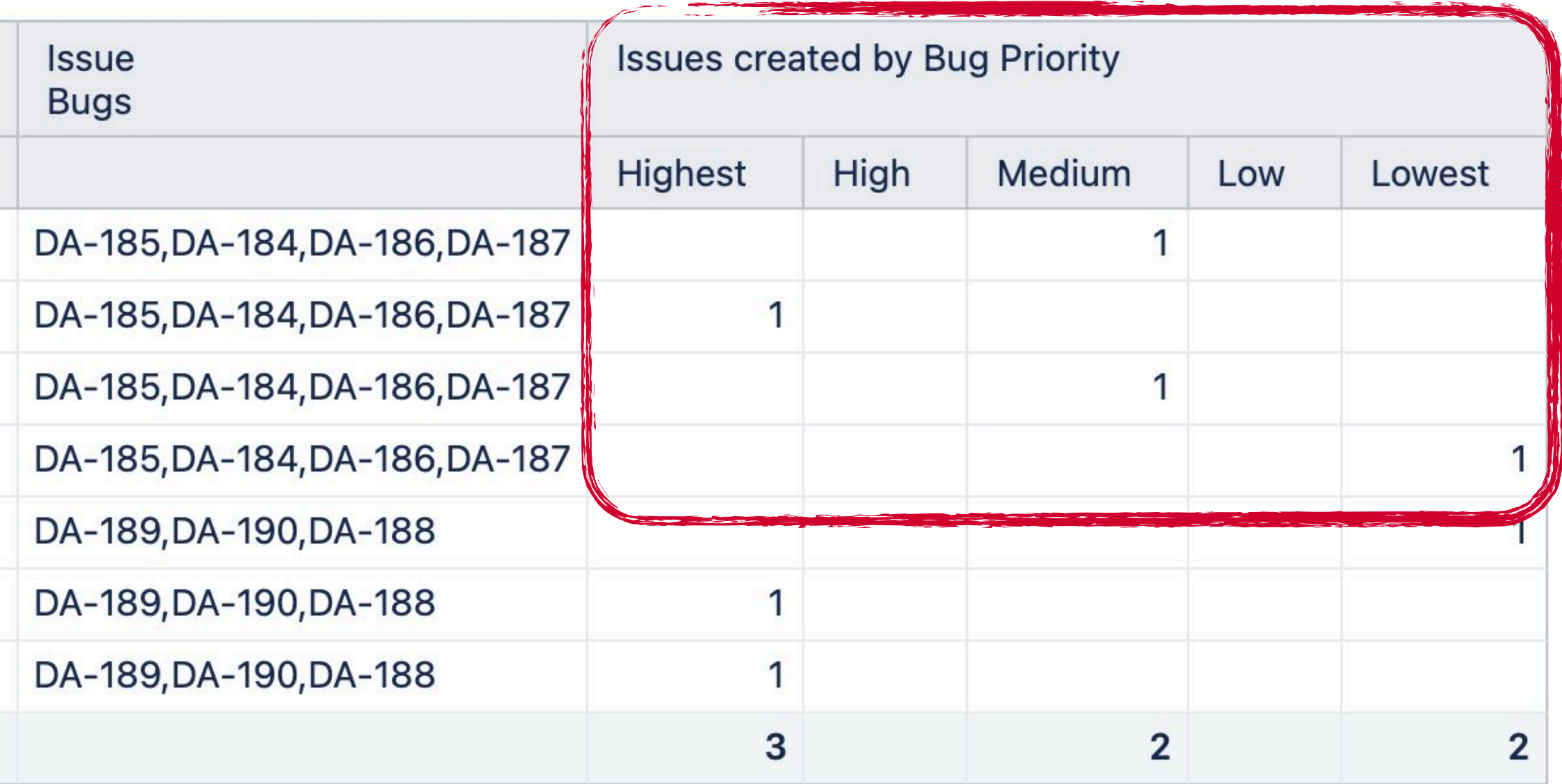

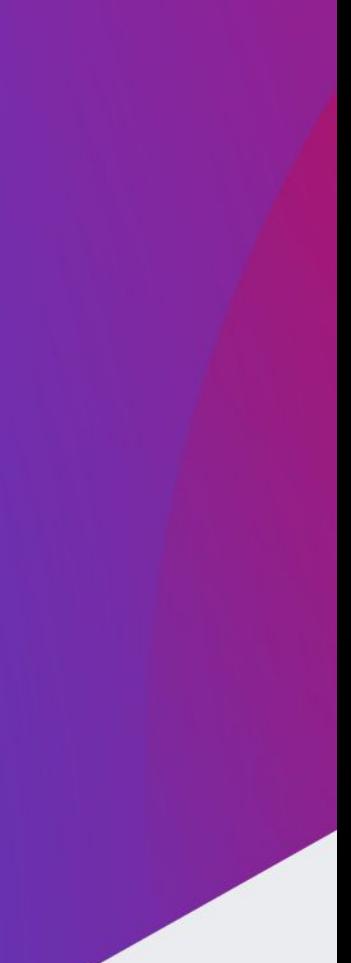

# **Change context of measure**

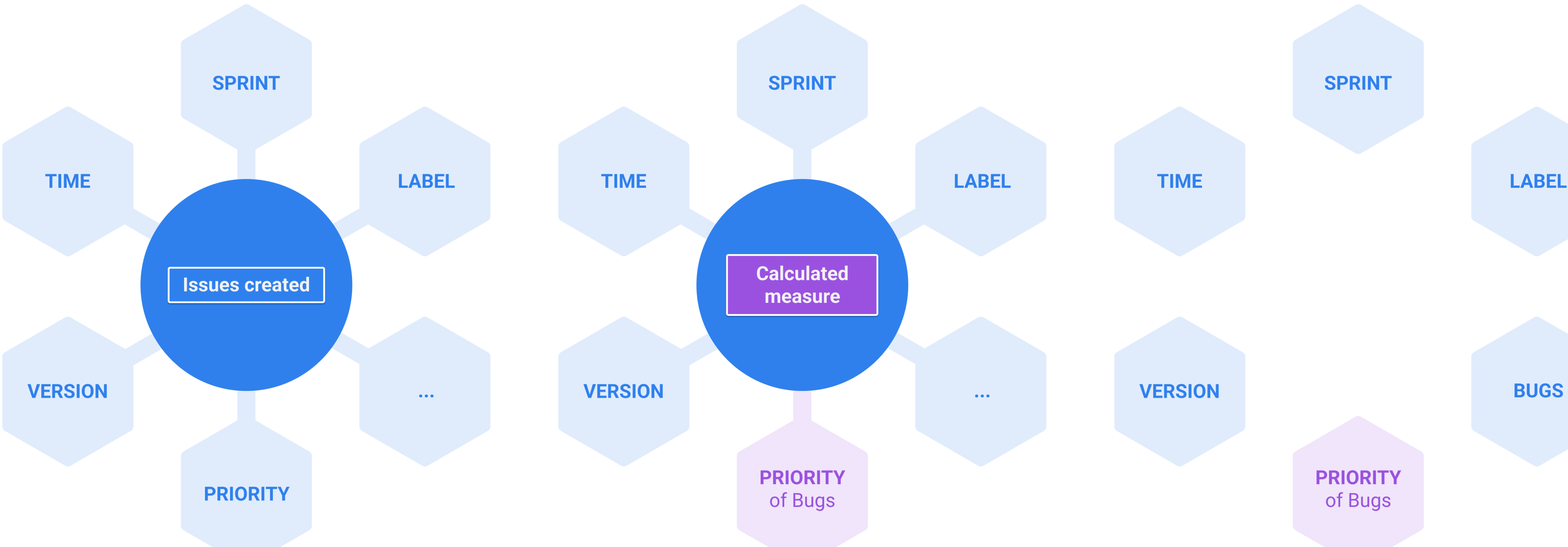

#### Default context of "Issues created"

#### Calculated measure to change Priority relation

## No such relation for Bug priority

#### **1) Iterate through set of Bugs** Filter() & DescendantsSet()

## **2) Create new relation for Bug and Priority**

GetMemberByKey() & DefaultContext()

## **3) Ignore default relation of Priority** DefaultMember

## **Context change in 3 steps**

# **1 - Set of Bugs**

Sum(

--go through all linked Bugs **Filter(** DescendantsSet ([Bugs].CurrentMember, [Bugs]. [Bugs]), -- check if Bug Priority matches selected Priority DefaultContext(( [Measures]. [Issues created], [Issue]. [Issue]. GetMemberByKey( [Bugs].CurrentMember.KEY), [Priority].CurrentHierarchy.CurrentMember  $) > 0$ --aggregate linked Bugs ignoring the issue Prority ([Measures].[Issues created], [Priority].CurrentHierarchy.DefaultMember)

# 2 - Create relation with Priority

```
Sum(
 --go through all linked Bugs
 Filter(
   DefaultContext((
     [Measures]. [Issues created],
     [Issue]. [Issue]. GetMemberByKey (
       [Bugs].CurrentMember.KEY),
     > 0([Measures].[Issues created],
 [Priority].CurrentHierarchy.DefaultMember)
```
DescendantsSet ([Bugs].CurrentMember, [Bugs]. [Bugs]), --check if Bug Priority matches selected Priority

- 
- [Priority].CurrentHierarchy.CurrentMember

--aggregate linked Bugs ignoring the issue Prority

# 3 - Ignore default relation of Priority

Sum( --go through all linked Bugs **Filter(** DefaultContext(( [Measures]. [Issues created], [Issue]. [Issue]. GetMemberByKey ( [Bugs].CurrentMember.KEY),  $11 > 0$ 

--aggregate linked Bugs ignoring the issue Prority ([Measures].[Issues created], [Priority].CurrentHierarchy.DefaultMember)

- 
- DescendantsSet([Bugs].CurrentMember, [Bugs]. [Bugs]), --check if Bug Priority matches selected Priority
	- [Priority].CurrentHierarchy.CurrentMember

# **Create new relation Ignore default relation**

### **DefaultContext** & GetMemberByKey

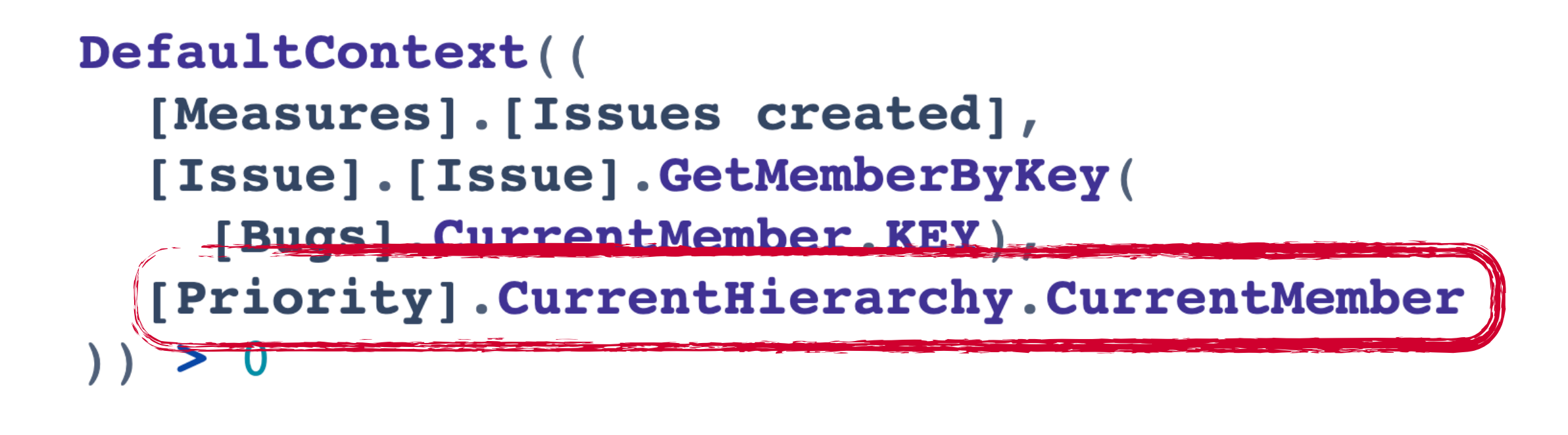

DefaultMember

([Measures]. [Issues created]. [Priority].CurrentHierarchy.DefaultMember]

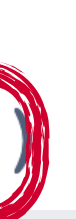

# **Xray Test runs by Test label** Special Hi! to Xray friends =)

# **Xray Test runs by Test label**

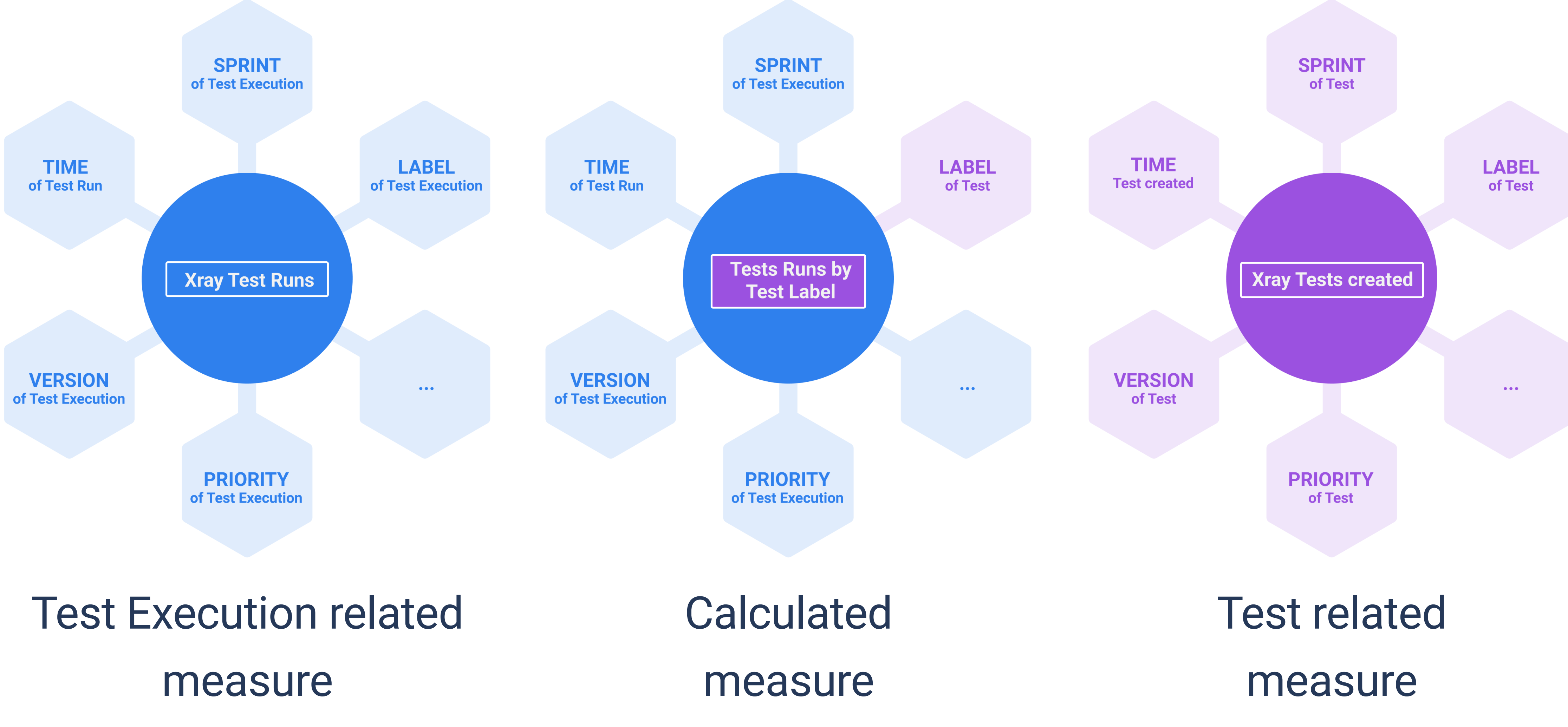

#### **1) Iterate through set of Tests** Filter() & DescendantsSet()

## **2) Create new relation for test runs and Label**  DefaultContext()

## **3) Ignore default relation of Test run and Label** DefaultMember

## **Context change in 3 steps**

# 1 - Set of Test

```
Sum(
 --go through all Tests
Filter(
   -- check on tests label by Test specific measure
   DefaultContext((
     [Measures]. [Xray Tests created],
     [Xray Test]. CurrentMember,
     [Label].CurrentHierarchyMember
     > 0([Measures].[Xray Test Runs],
 [Label].CurrentHierarchy.DefaultMember)
```
# Descendants ([Xray Test]. CurrentMember, [Xray Test]. [Test])

--aggregate test runs ignoring label of a Test Execution

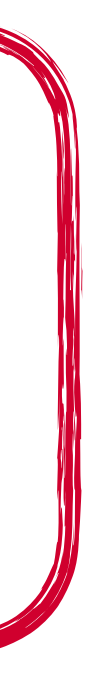

# **2 - Create relation with Test Label**

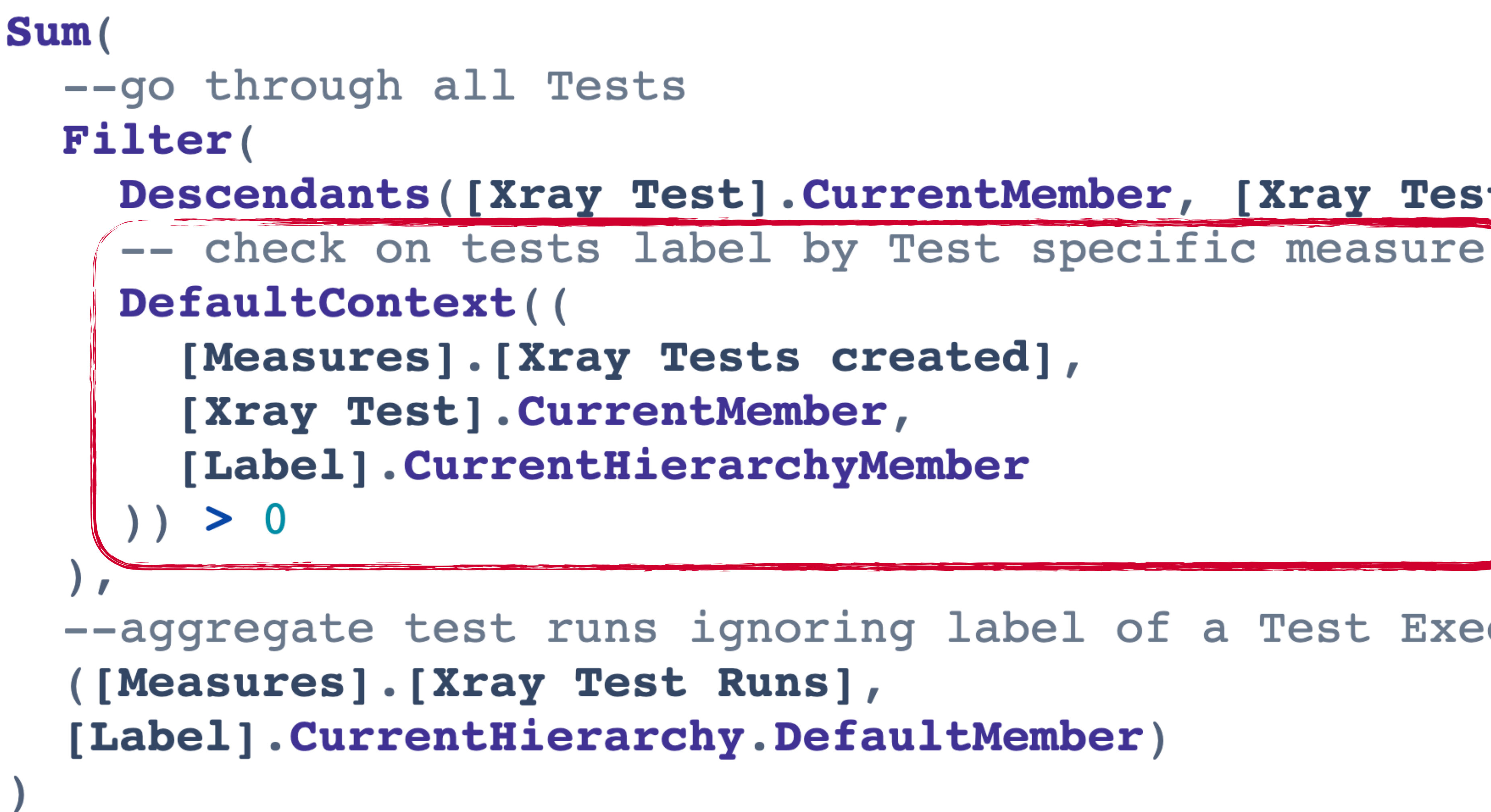

# Descendants([Xray Test].CurrentMember, [Xray Test].[Test]),

--aggregate test runs ignoring label of a Test Execution

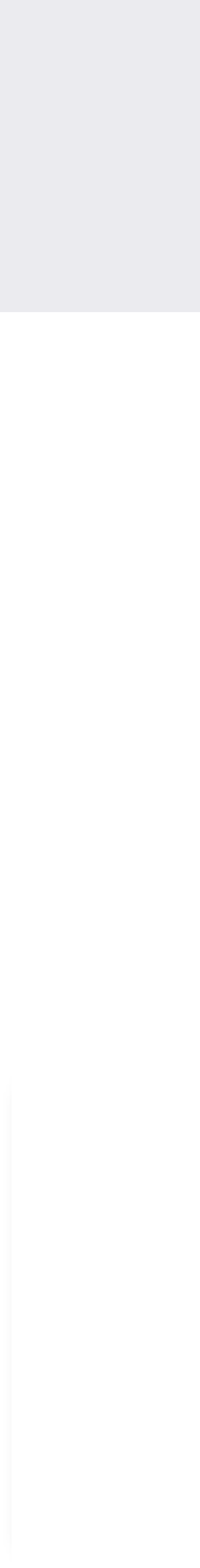

# 3 - Ignore Label of Test Execution

```
Sum(
 --go through all Tests
Filter(
   -- check on tests label by Test specific measure
   DefaultContext((
     [Measures]. [Xray Tests created],
     [Xray Test]. CurrentMember,
     [Label].CurrentHierarchyMember
     > 0--aggregate test runs ignoring label of a Test Execution
 ([Measures].[Xray Test Runs],
 [Label].CurrentHierarchy.DefaultMember)
```
Descendants([Xray Test].CurrentMember, [Xray Test].[Test]),

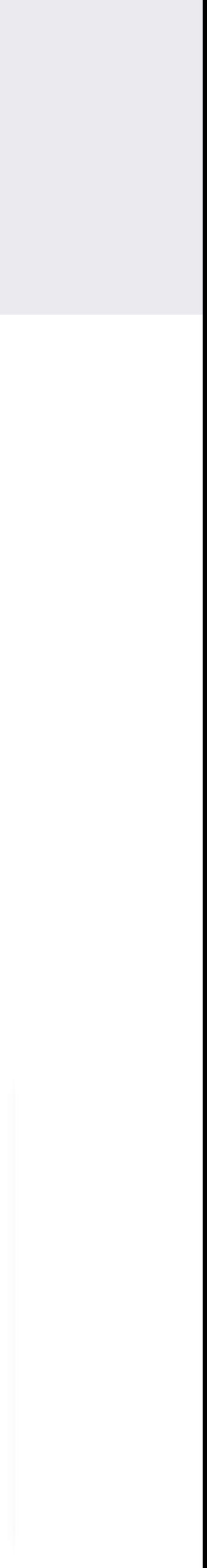

# **Xray Test runs by Test label**

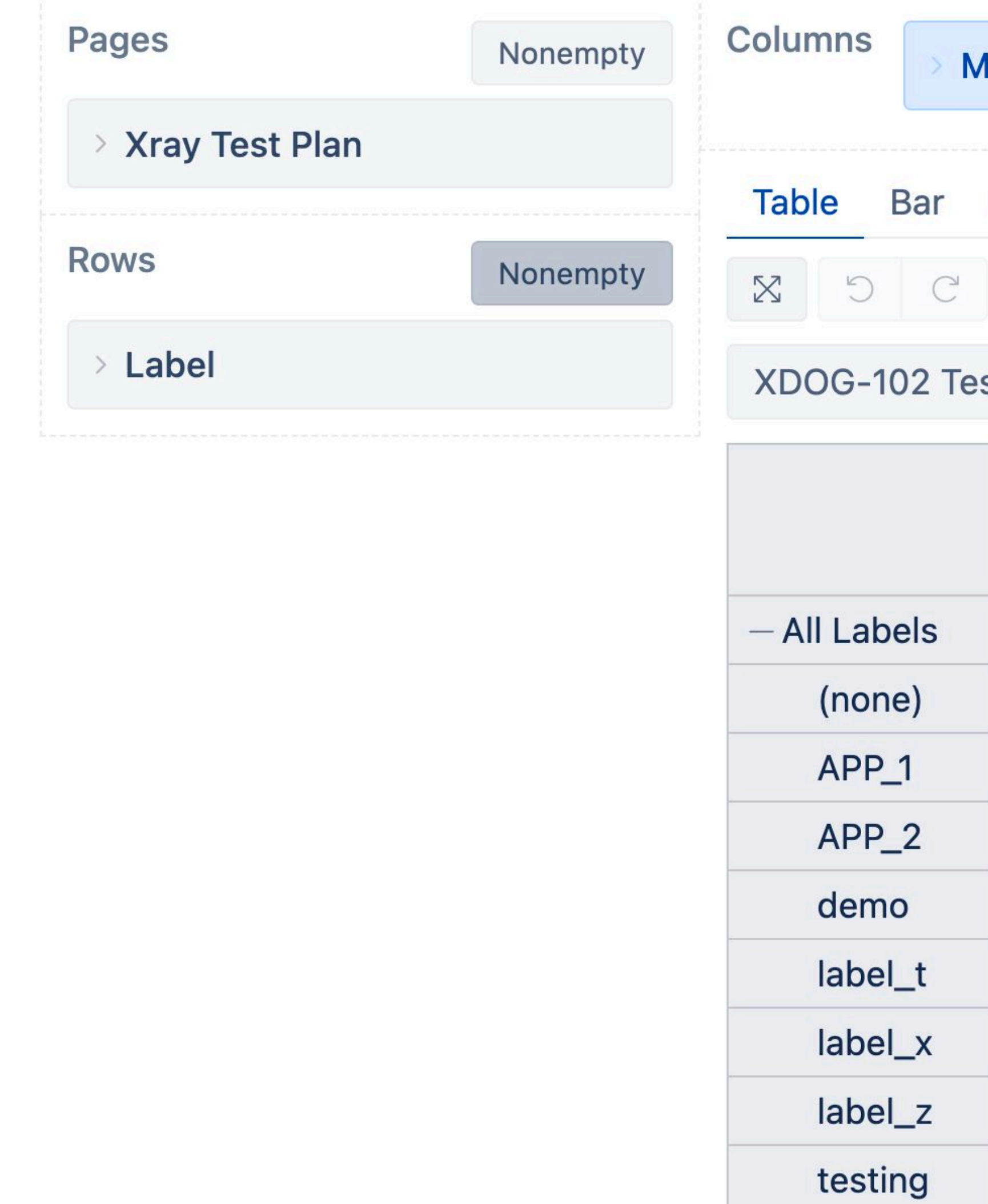

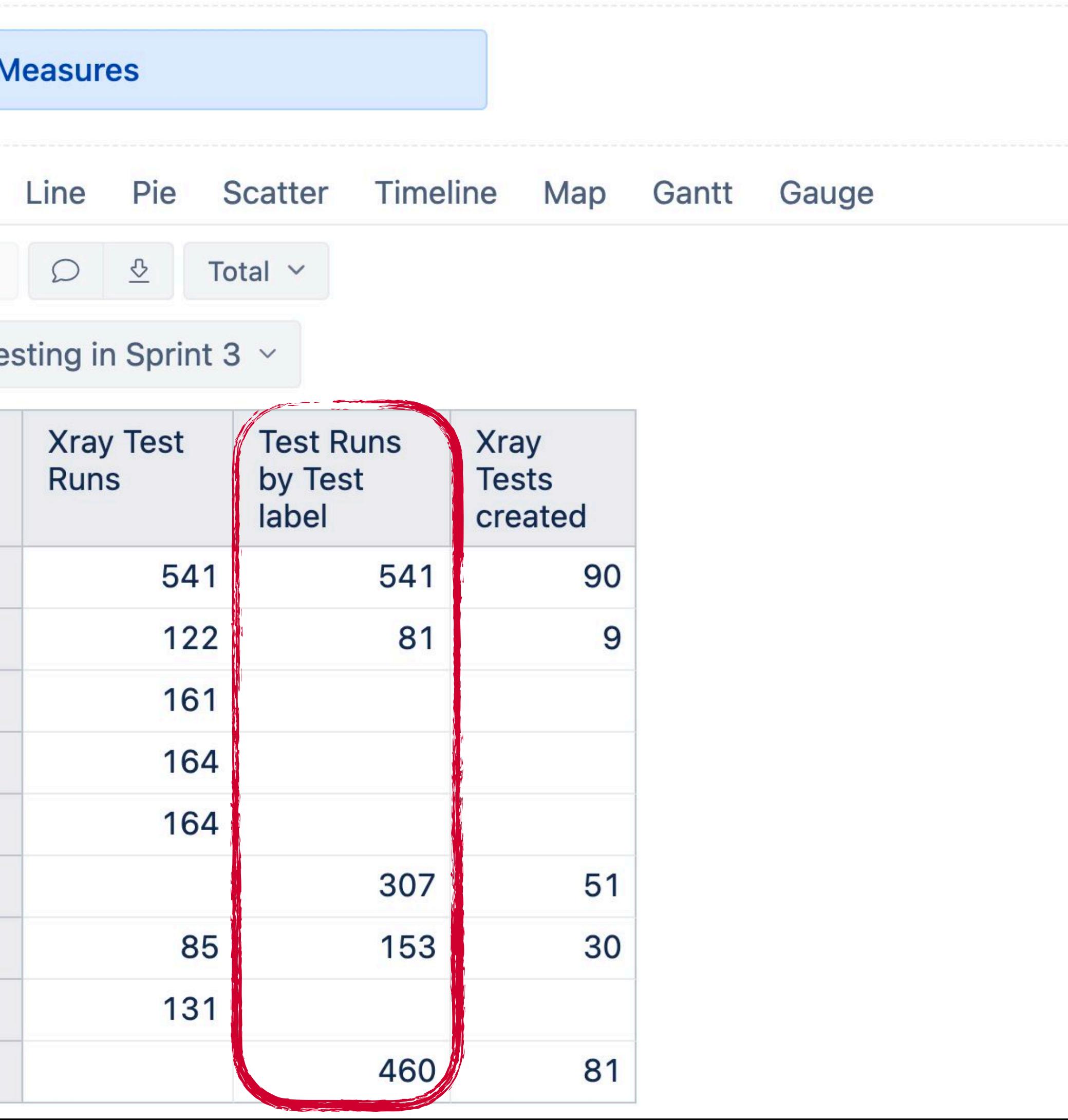

## **Balance the connections in calculated measure**

# **The measure is the core of the context!**

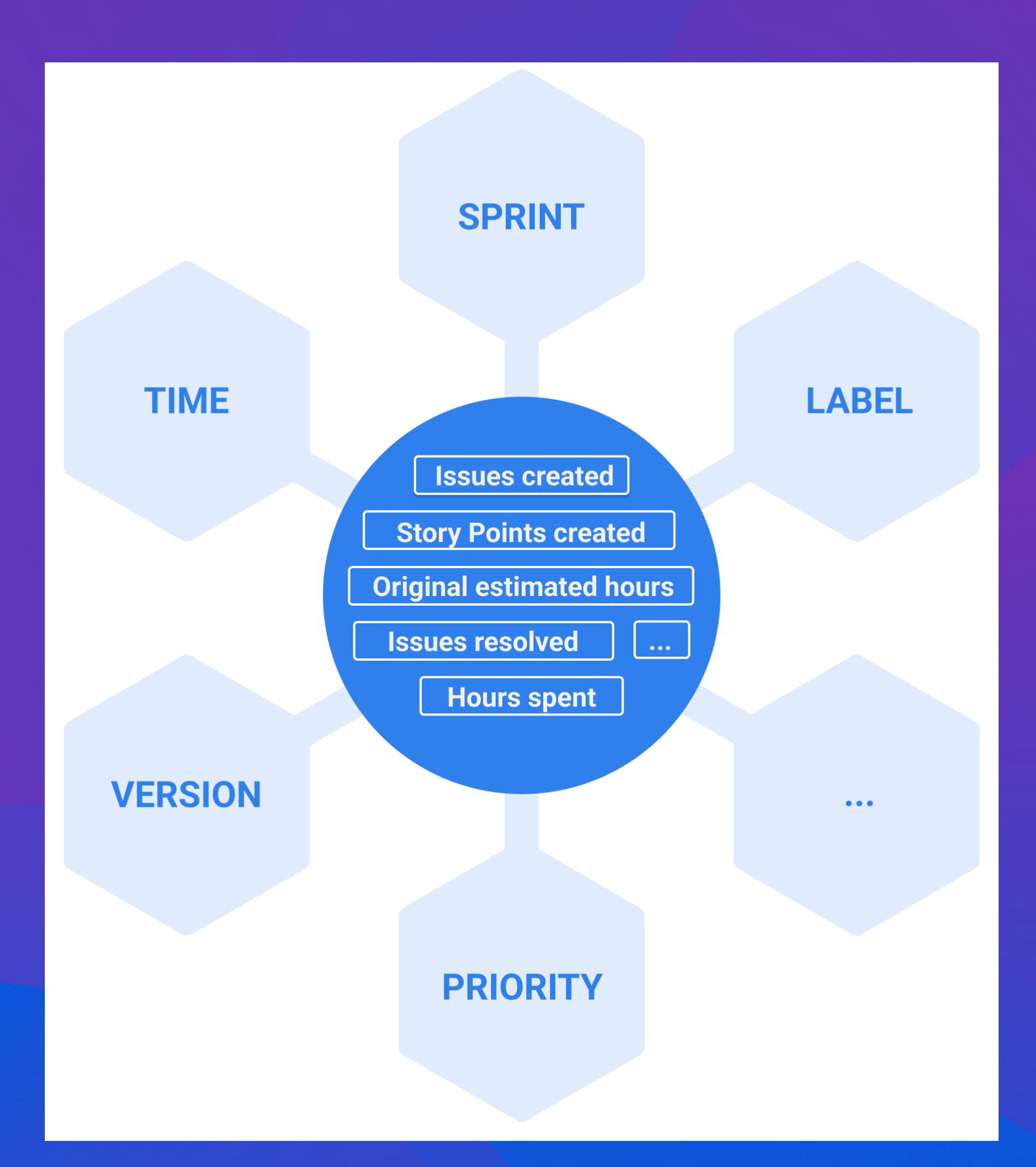

#### **Create new relation**

### **Ignore default relation**

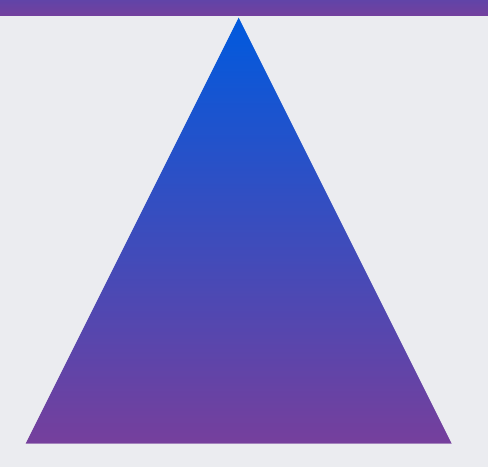

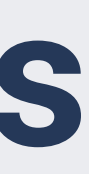

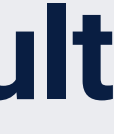

# **Work on relationships. It ain't eazy but it is rewarding.**

Every article on psychology I have read.

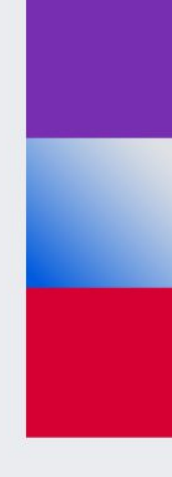

# **Questions?**

community.eazybi.com support@eazybi.com